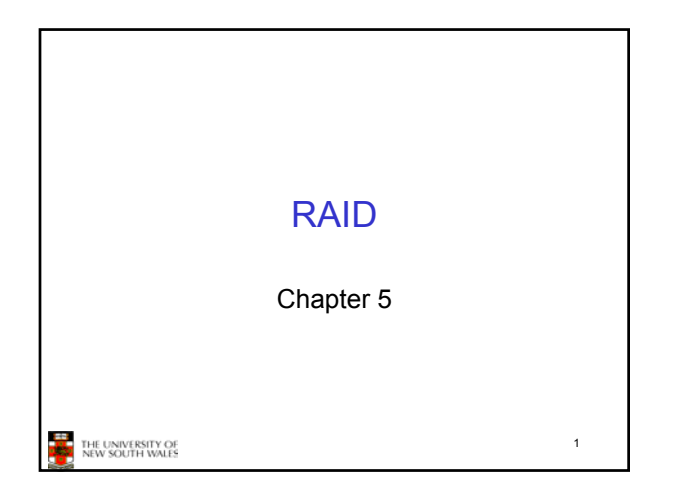

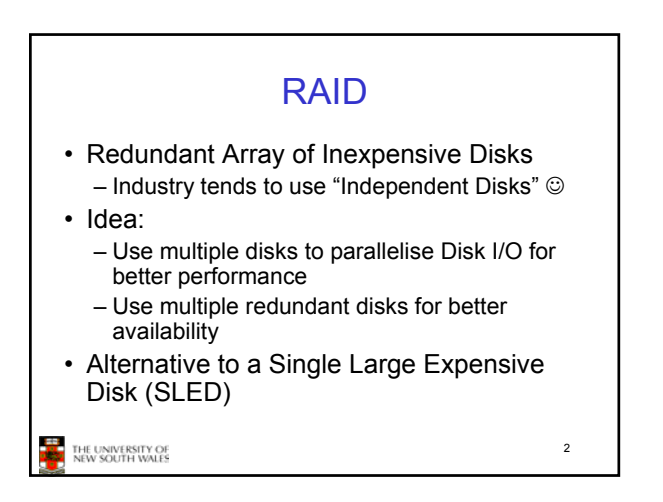

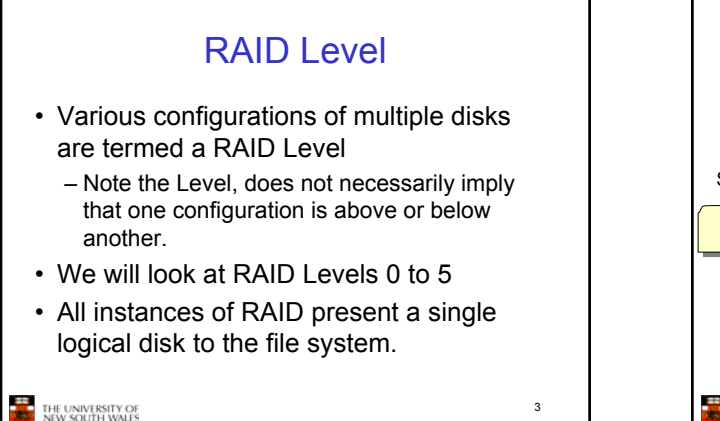

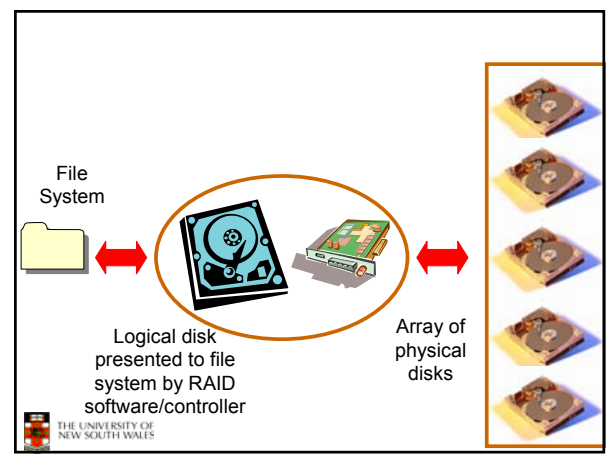

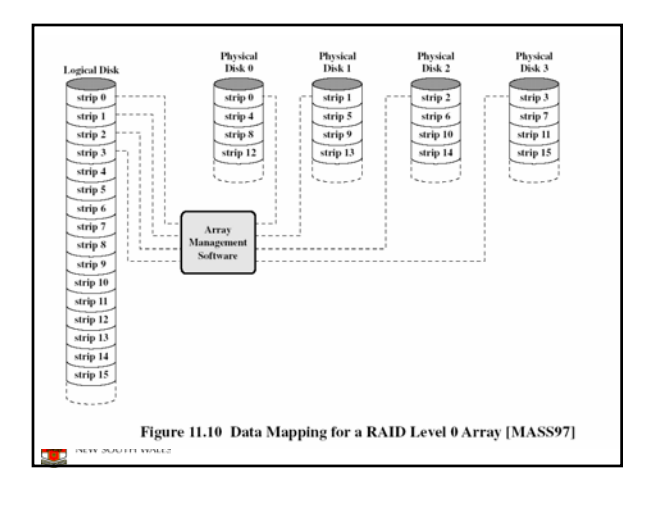

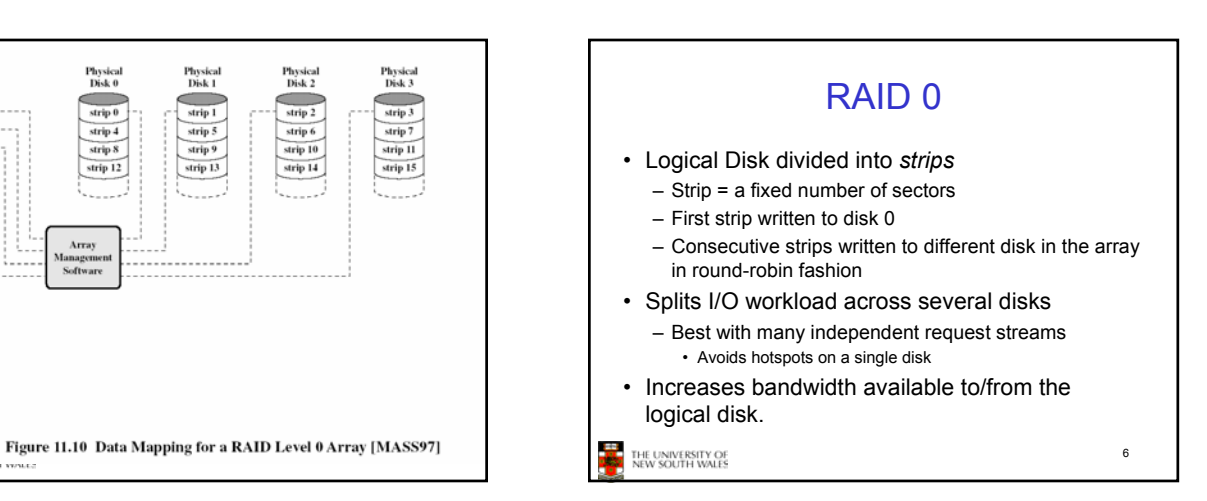

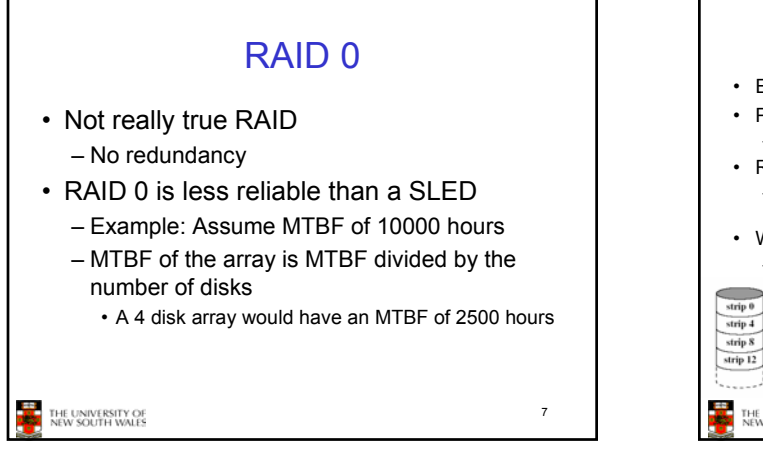

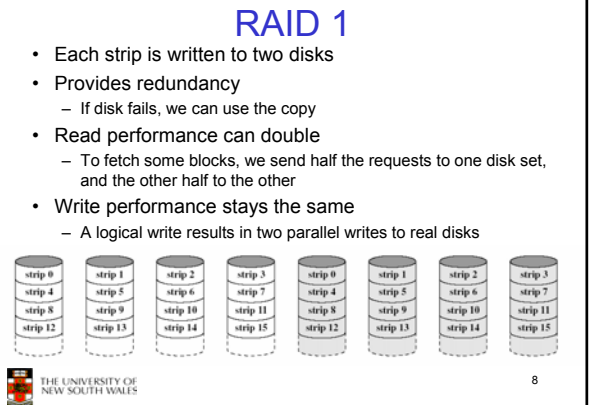

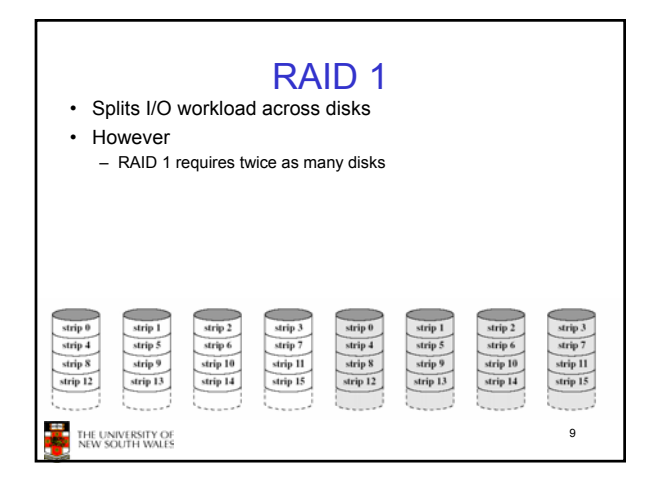

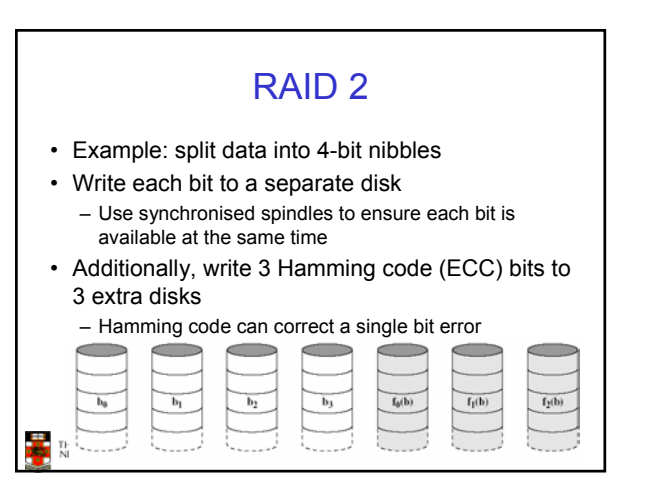

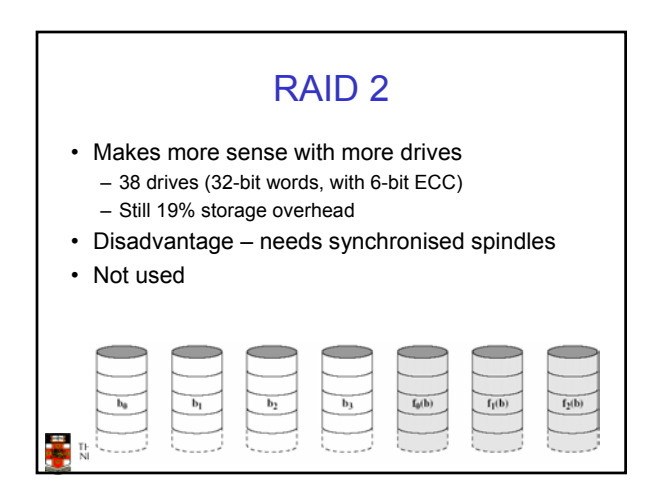

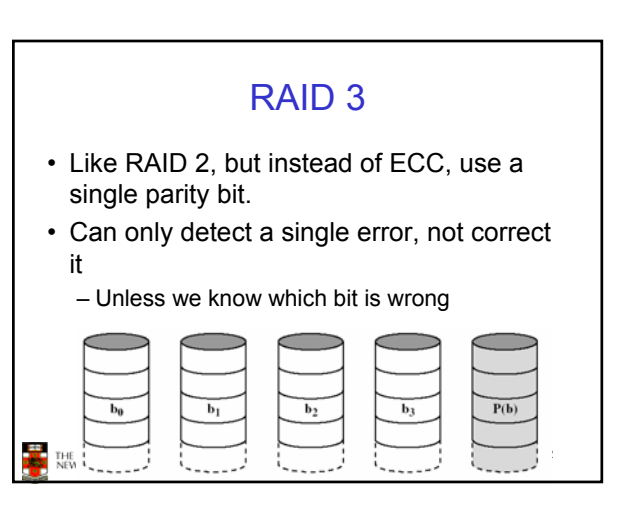

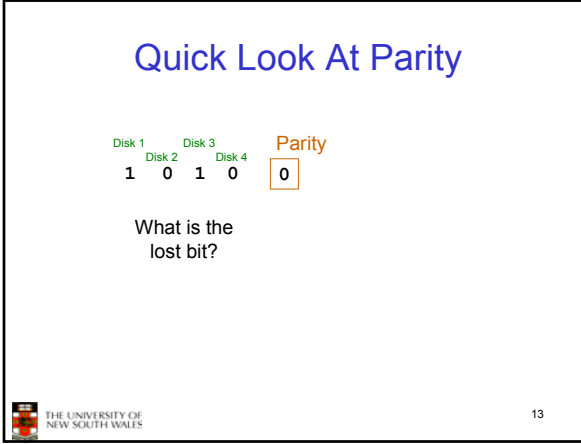

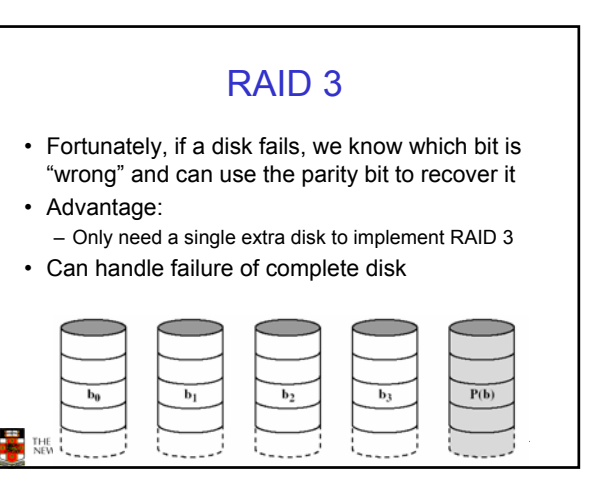

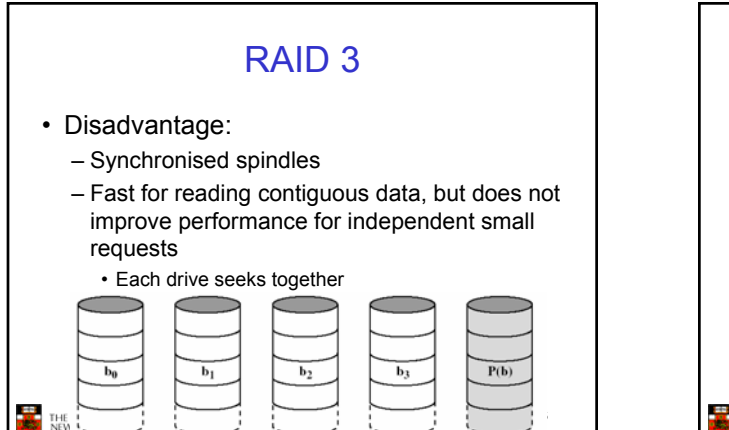

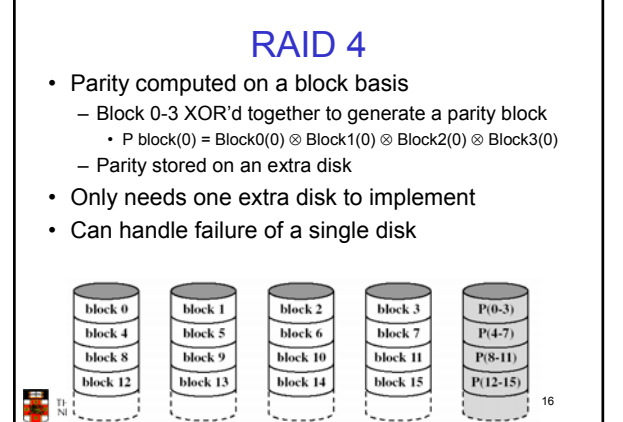

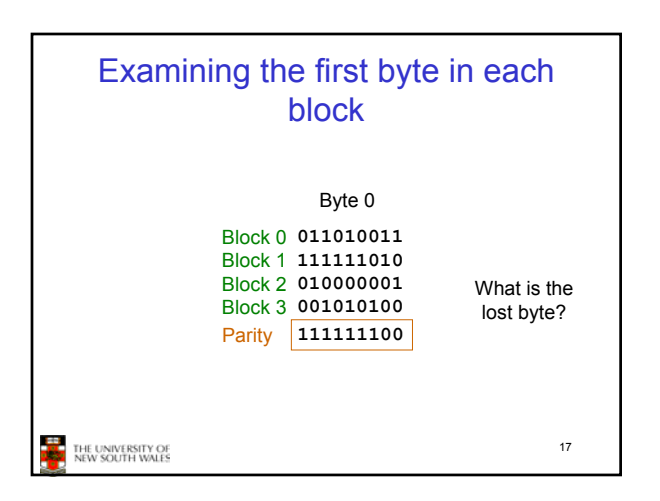

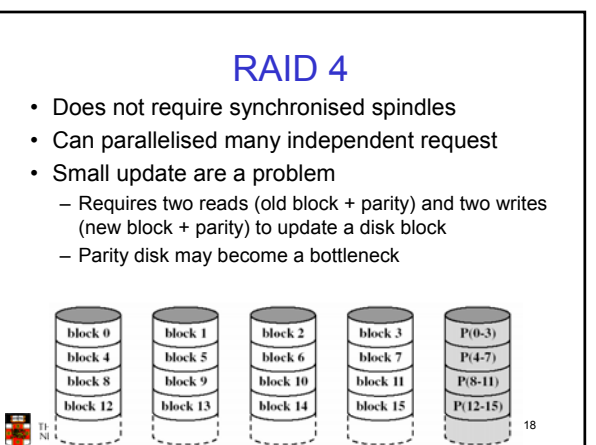

## RAID 5

- Like RAID 4, except we distribute the parity on all disks
- Avoids parity disk updates becoming a bottleneck
- Update performance still less than a single disk
- Reconstruction after failure is tricky

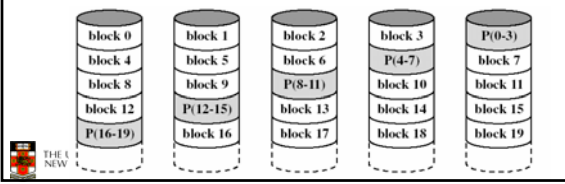

## **Summary** • RAID 0 provides performance improvements, but no availability improvement • RAID 1 provides performance and availability improvements but expensive to implement (double the number of disks) • RAID 5 is cheap (single extra disk), but has poor write update performance • Others are not used **EXAMPLE**<br>THE UNIVERSITY OF NEW SOUTH WALES 20

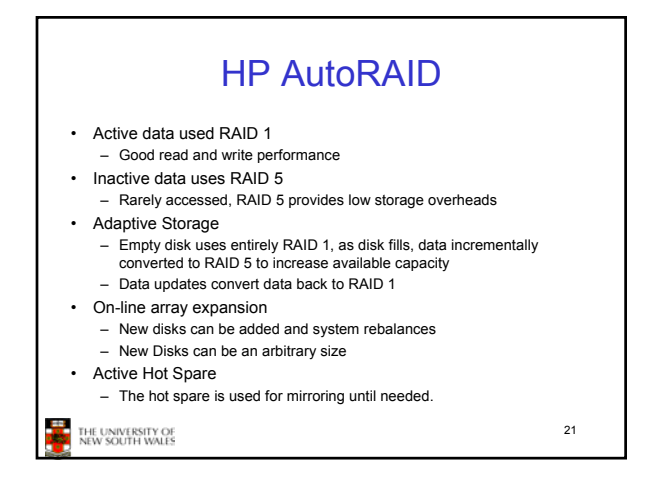

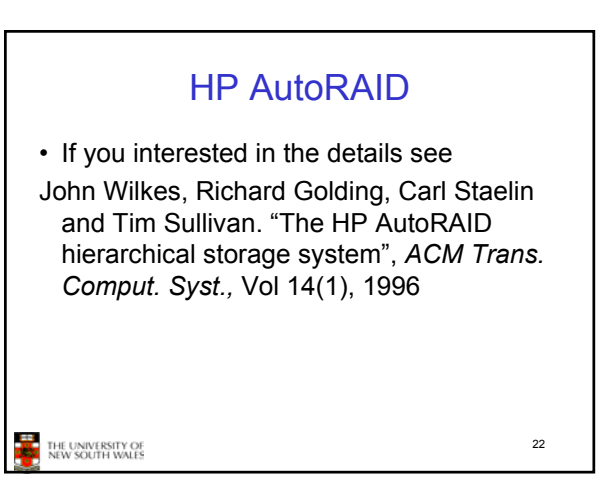